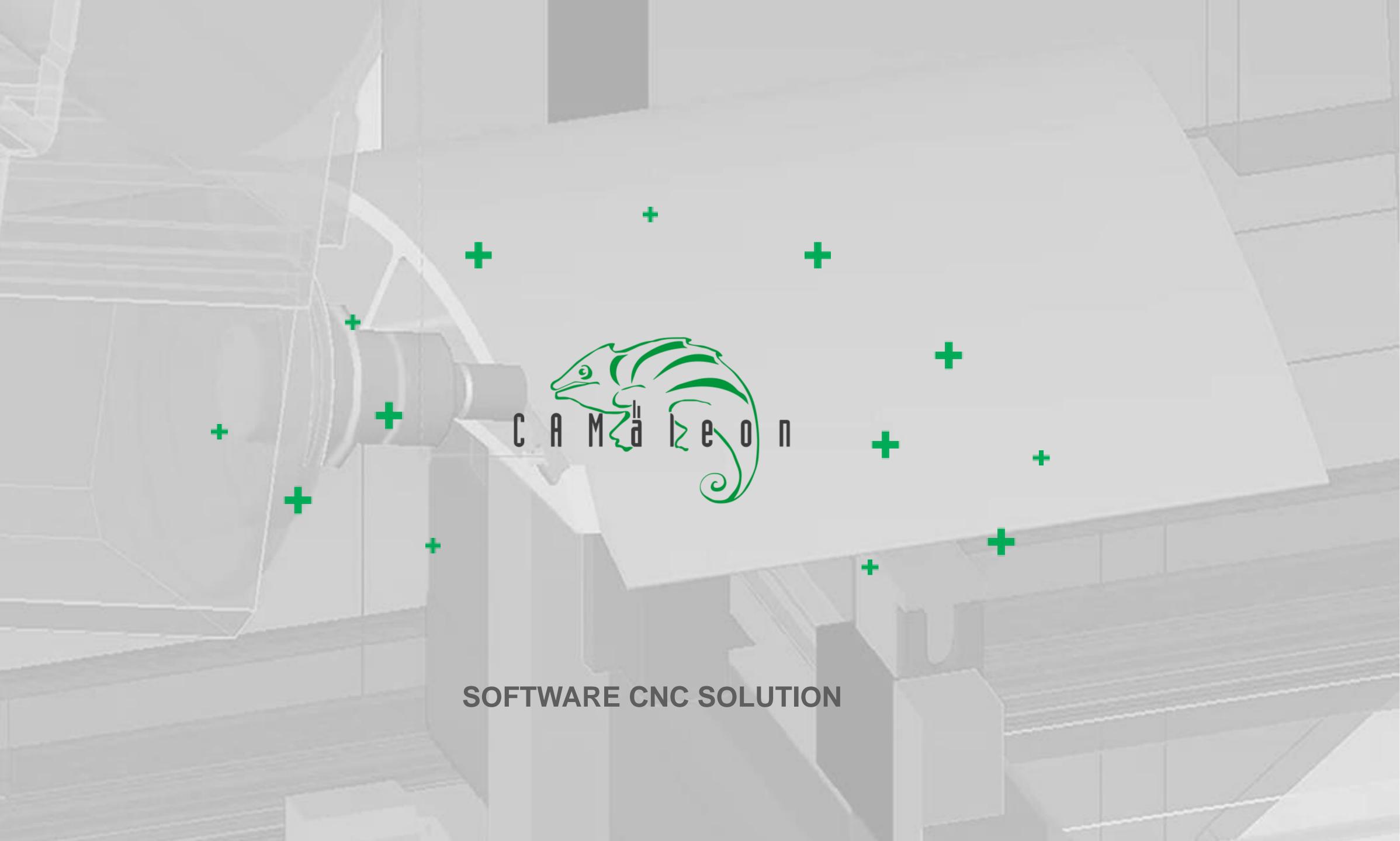

# software

Made by CAMäleon

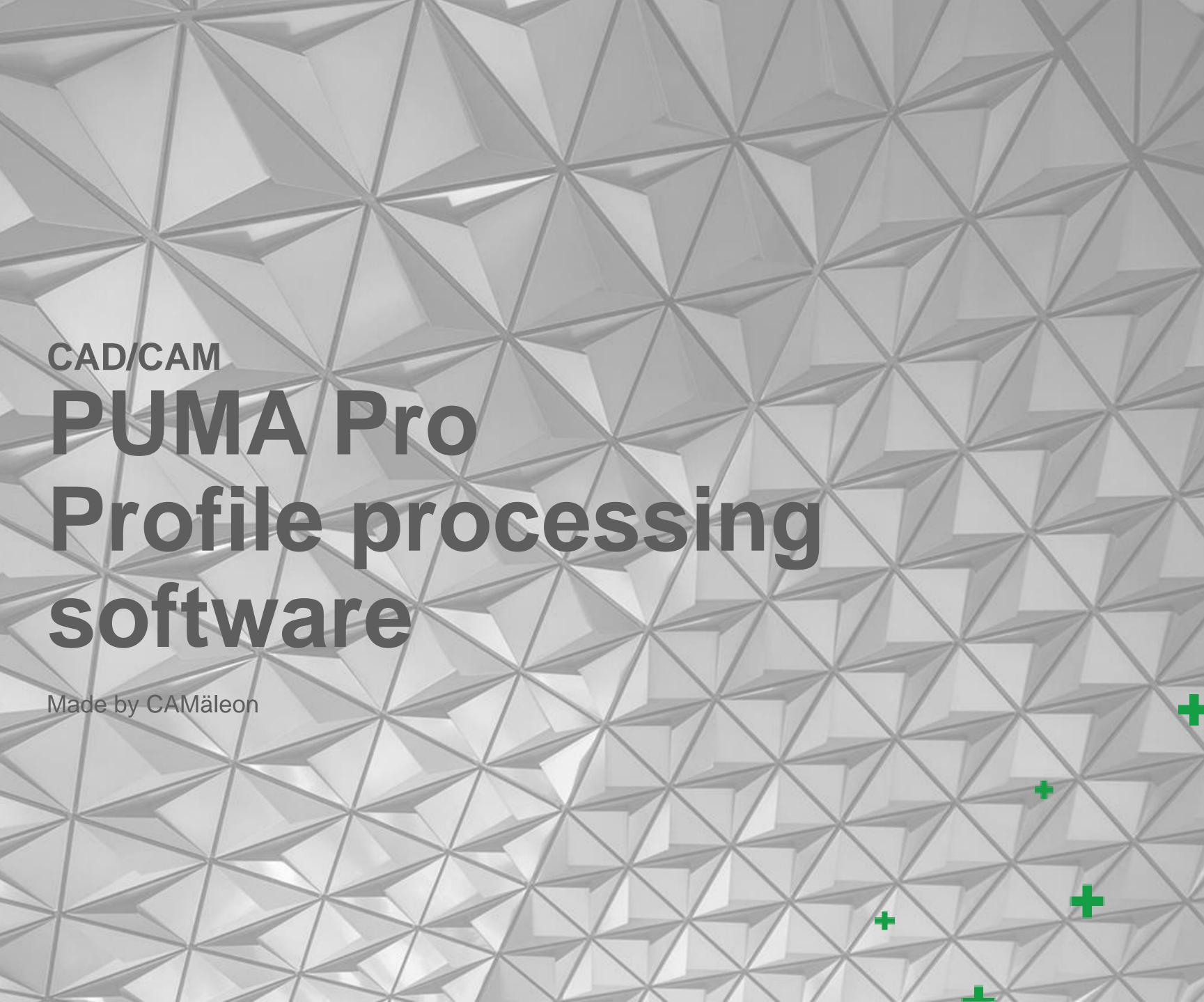

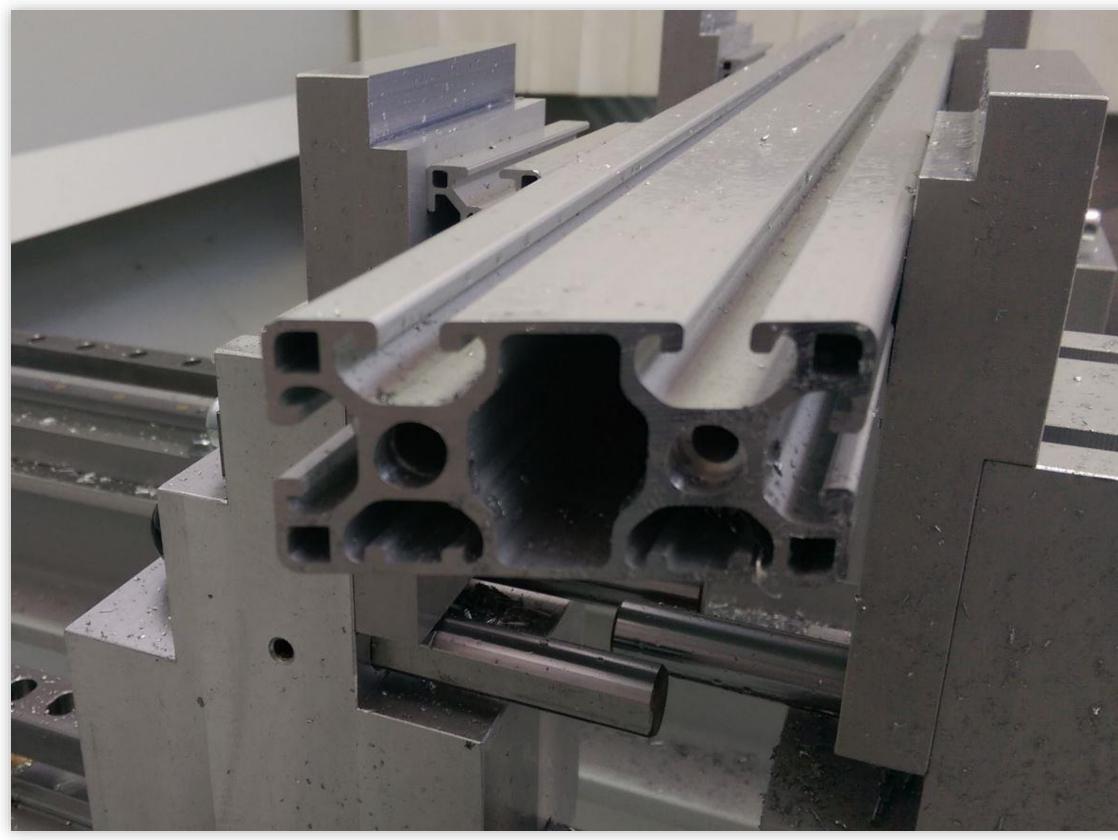

÷

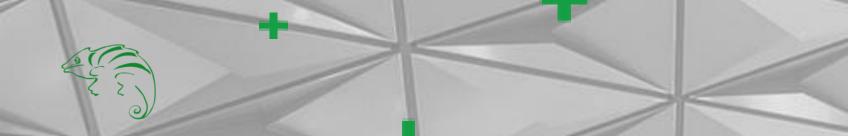

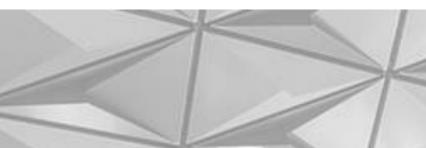

### **PUMA Pro** Profile processing with maximum efficiency

- All common milling strategies
- Free Milling
- 5 axis simultaneous milling
- Surface milling
- Bended profiles management
- Innovative clamp management
- 3D simulation with machine model
- Creation of working papers
- Automatic feature recognition

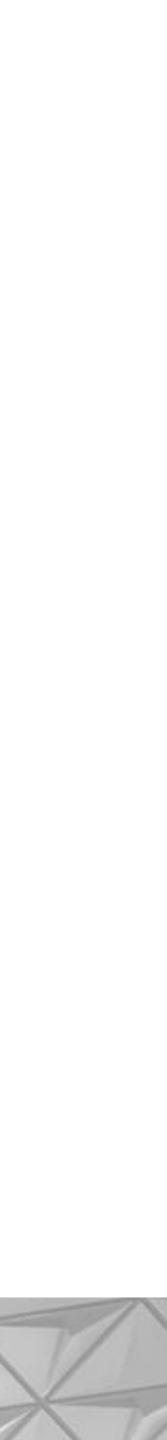

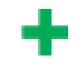

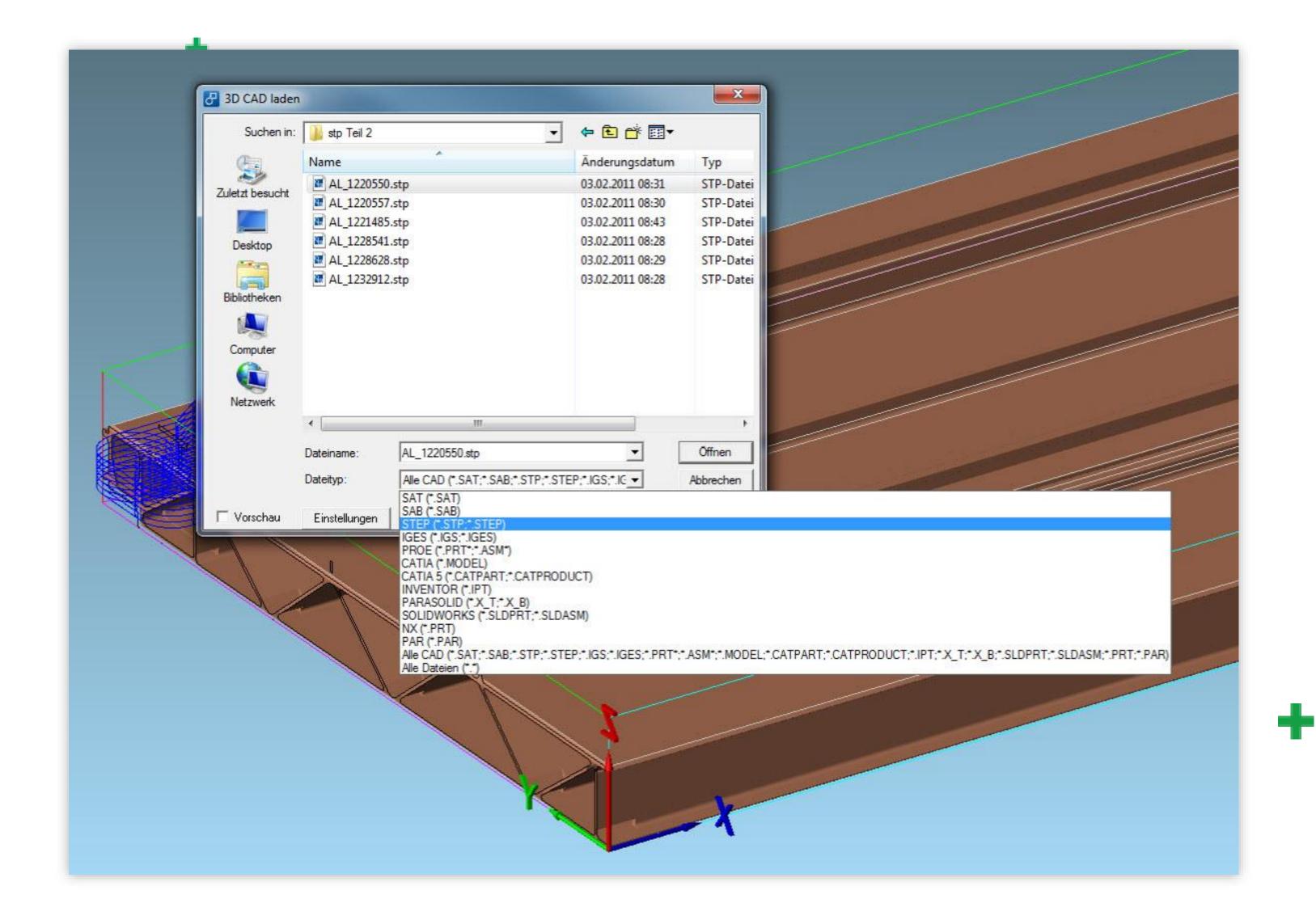

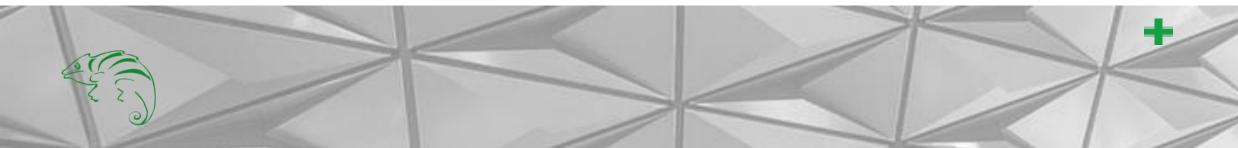

### **3D model import**

Supported formats:

Default

- SAT

- SAB

Optional

- STEP
- IGES
- PROE
- CATIA
- INVENTOR
- PARASOLID
- SOLIDWORKS
- NX
- PAR

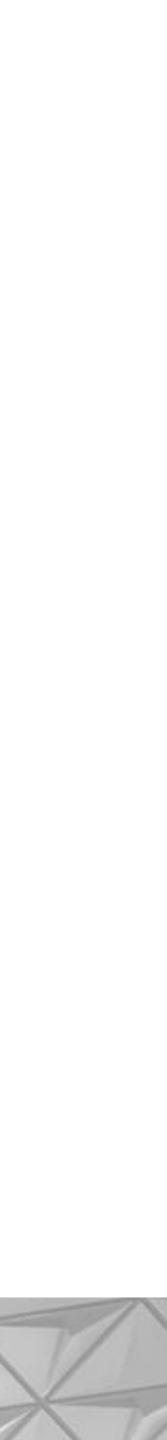

| ordinate                                                                                                    |                     |                                          | Technology              |           |
|----------------------------------------------------------------------------------------------------|---------------------|------------------------------------------|-------------------------|-----------|
| 15 pick                                                                                                    | {x <sup>2</sup> } X | side of machining<br>Seitenansicht unten | Tool                    |           |
|                                                                                                    |                     | Seitenansicht vorne                      | determining             | CUT 1     |
| 71.9 pick                                                                                                    | {x²} X              | Seitenansicht oben                       | uctorning               |           |
| 0 pick                                                                                                    | {x²} X              | Seitenansicht hinten                     | Tool                    |           |
| A                                                                                                    | ala                 | Daten 6<br>Bohrung                       | delete                  |           |
|                                                                                                    | gle<br>0 C 0        |                                          | S 12000                 |           |
|                                                                                                    |                     | Depth                                    | F 2000 F in 500         |           |
| - AND AND AND AND AND AND AND AND AND AND                                                                                                    | ll view             | Deptł 5 pick                             | F 12000 F m1500         |           |
| ol : T7 assigned                                                                                                    |                     | divide automatically                     |                         |           |
| Rectangle Circle pocket                                                                                                    |                     | divide automatically                     | _ machining direction 0 | ptions    |
| ore Thread Oblong hole                                                                                                    |                     | Number of cuts 2                         |                         | •         |
| ength Width Angle                                                                                                    |                     |                                          |                         | ✓ G41/G42 |
| 0 8 45                                                                                                    |                     | Distribute : Number + z + depth          | C Asynchronism          | T Broach  |
|                                                                                                    |                     | Nifrom to Rückz.                         |                         |           |
| tuation picture                                                                                                    |                     | 1 0 -2.5                                 | Additional techn        | ology     |
|                                                                                                    |                     | 2 -2.5 -5                                |                         |           |
|                                                                                                    |                     |                                          | Oblong hole 20/8        |           |
|                                                                                                    |                     |                                          |                         |           |
|                                                                                                    |                     |                                          |                         |           |
| Γ                                                                                                    |                     | 0 -2.5                                   |                         |           |
|                                                                                                    |                     | New Delete                               |                         |           |
|                                                                                                    | 5                   |                                          |                         |           |
|                                                                                                    |                     | G0 in chamber                            |                         |           |
|                                                                                                    |                     |                                          |                         |           |
| and the second second se |                     |                                          |                         |           |

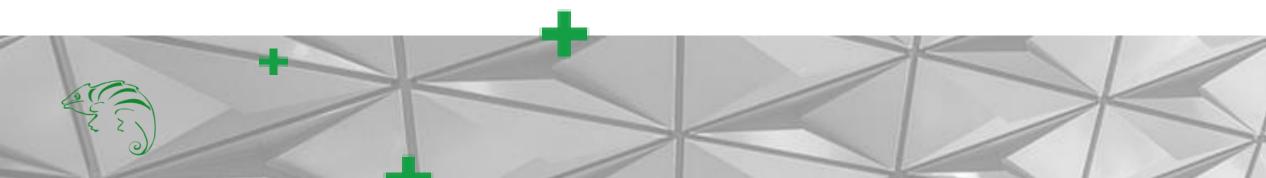

### +

### **Standard operations**

Easy to create:

- Drilling
- Threads
- Long holes
- Rectangle pockets
- Circle pockets (with/without Helix Interpolation)

Parameter:

- Cut division
- Synchronous/Asynchronous
- Radius compensation
- Processing name
- Tool allocation
- G0 in profile chamber

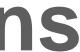

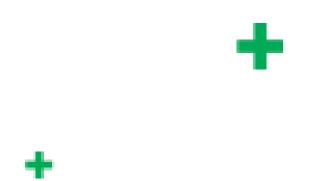

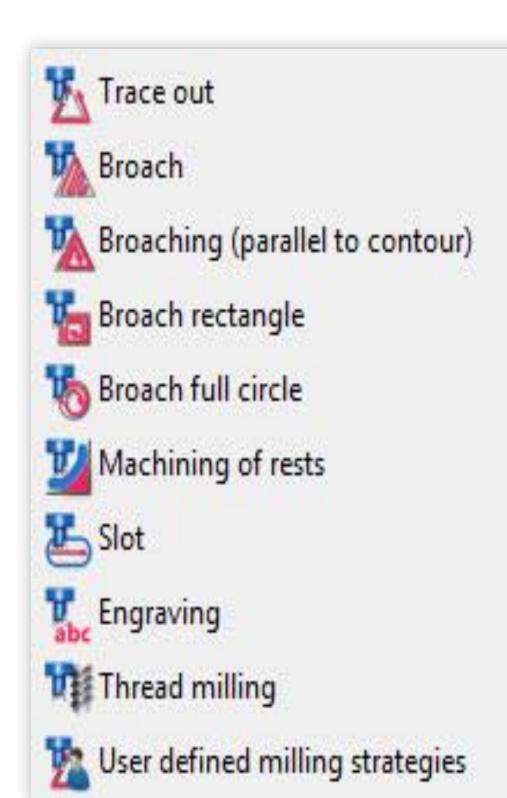

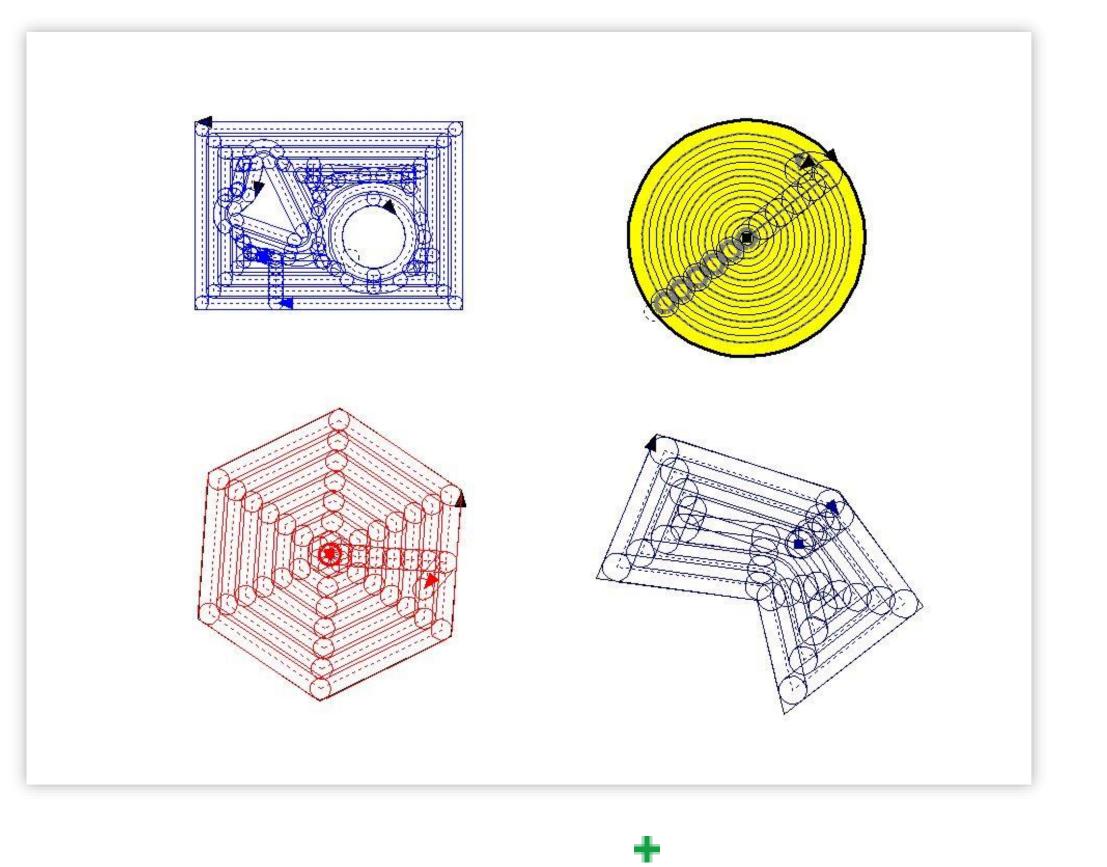

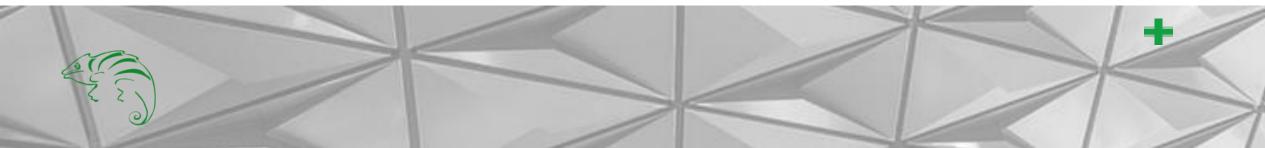

### Milling

For any contours a wide range of processing strategies are available.

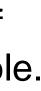

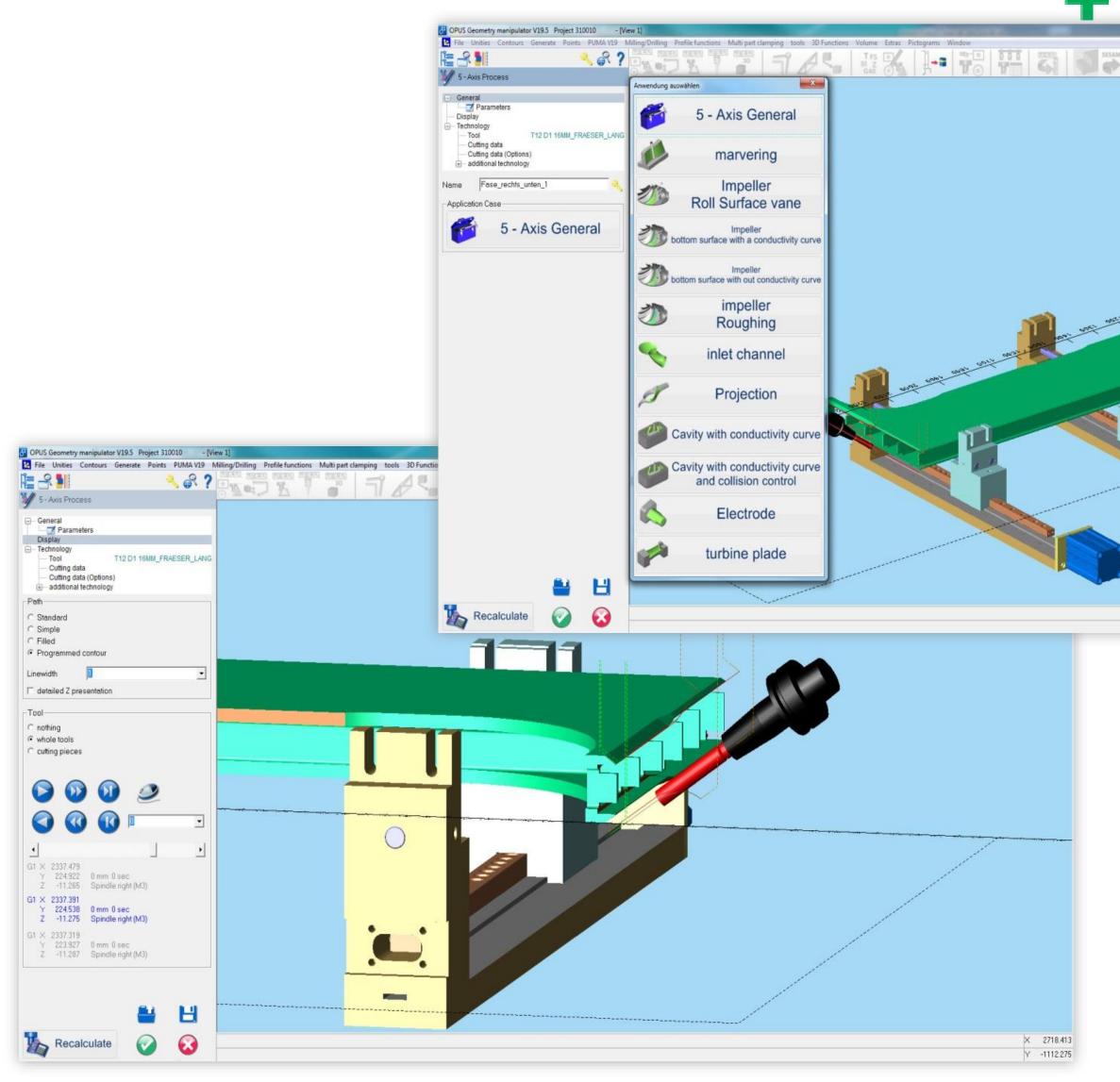

and a

## The set of an and a set of a set of a s × 3304.739 Y 944.463

### **ModuleWorks 5 axis** module

- Simple creation of the milling path by edge/surface selection
- Test mode for the created path incl. tool display
- Preset for the most important machining methods
- Saving and loading parameter sets

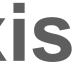

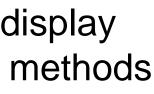

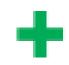

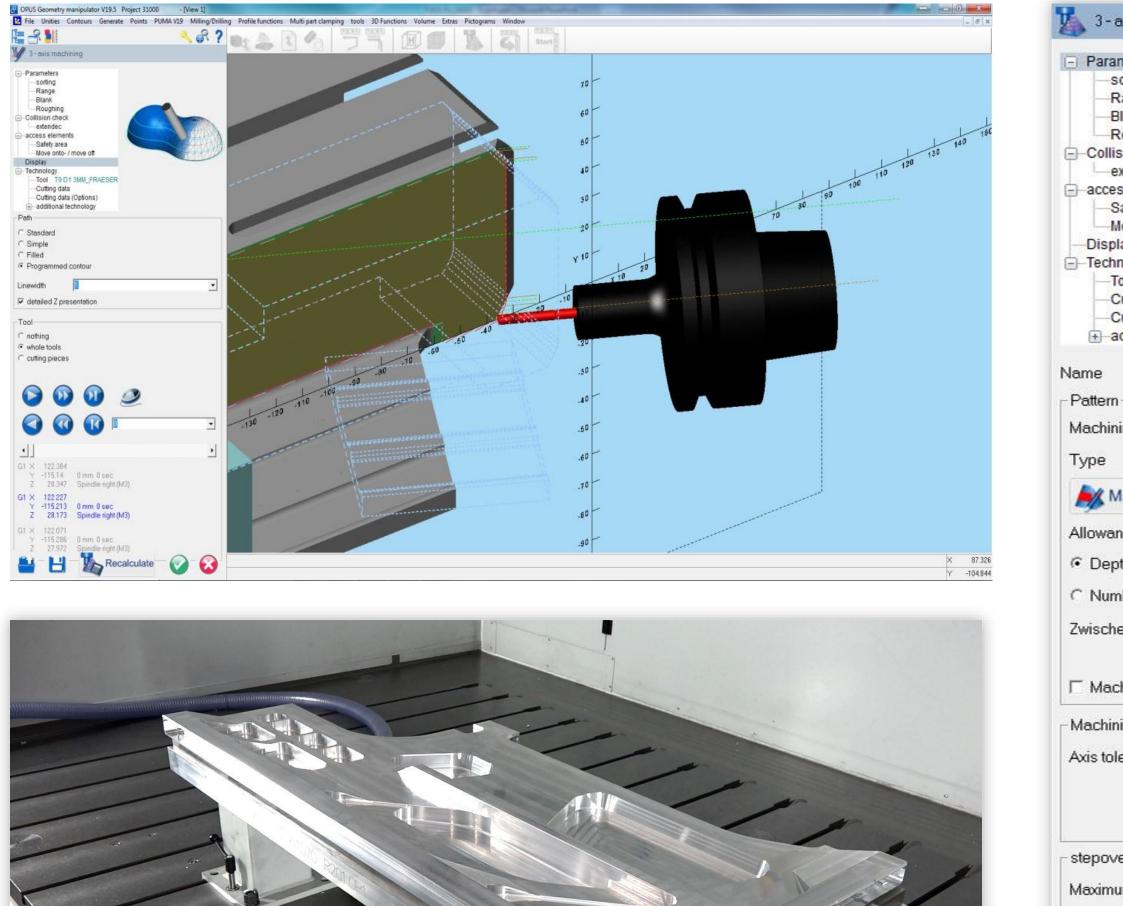

Maximu Depth of Tool dia

| 3 - axis machining                                                                                                    |                                                                                                    |
|----------------------------------------------------------------------------------------------------|----------------------------------------------------------------------------------------------------|
| arameters<br>sorting<br>Range<br>Blank<br>Roughing<br>ollision check<br>extendec<br>ccess elements<br>Safety area<br>Move onto- / move off<br>isplay<br>echnology<br>Tool<br>Cutting data<br>Cutting data (Options)<br>additional technology |                                                                                                    |
| e 3-axis surface                                                                                                    | machining 50:1                                                                                                    |
| wance Global<br>Depth feed<br>Number of paths<br>schenschnitte CD                                                                                                    | Roughing   Parallel cuts   project curve   Constant in Z   Constant stepover   Plane field   Corner processing   Projection   Trochoidal   epth feed   0   umber of paths   0   Closed offset |
| oover<br>imum stepover<br>oth of roughness<br>I diameter %                                                                                                    | 8<br>0<br>50                                                                                                    |
| H 🍒                                                                                                    | Recalculate                                                                                                    |

### **ModuleWorks 3 axis** surface milling module

- All common milling strategies available
- Saving and loading parameter sets
- Collision test
- Test mode for the created path incl. tool display

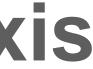

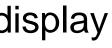

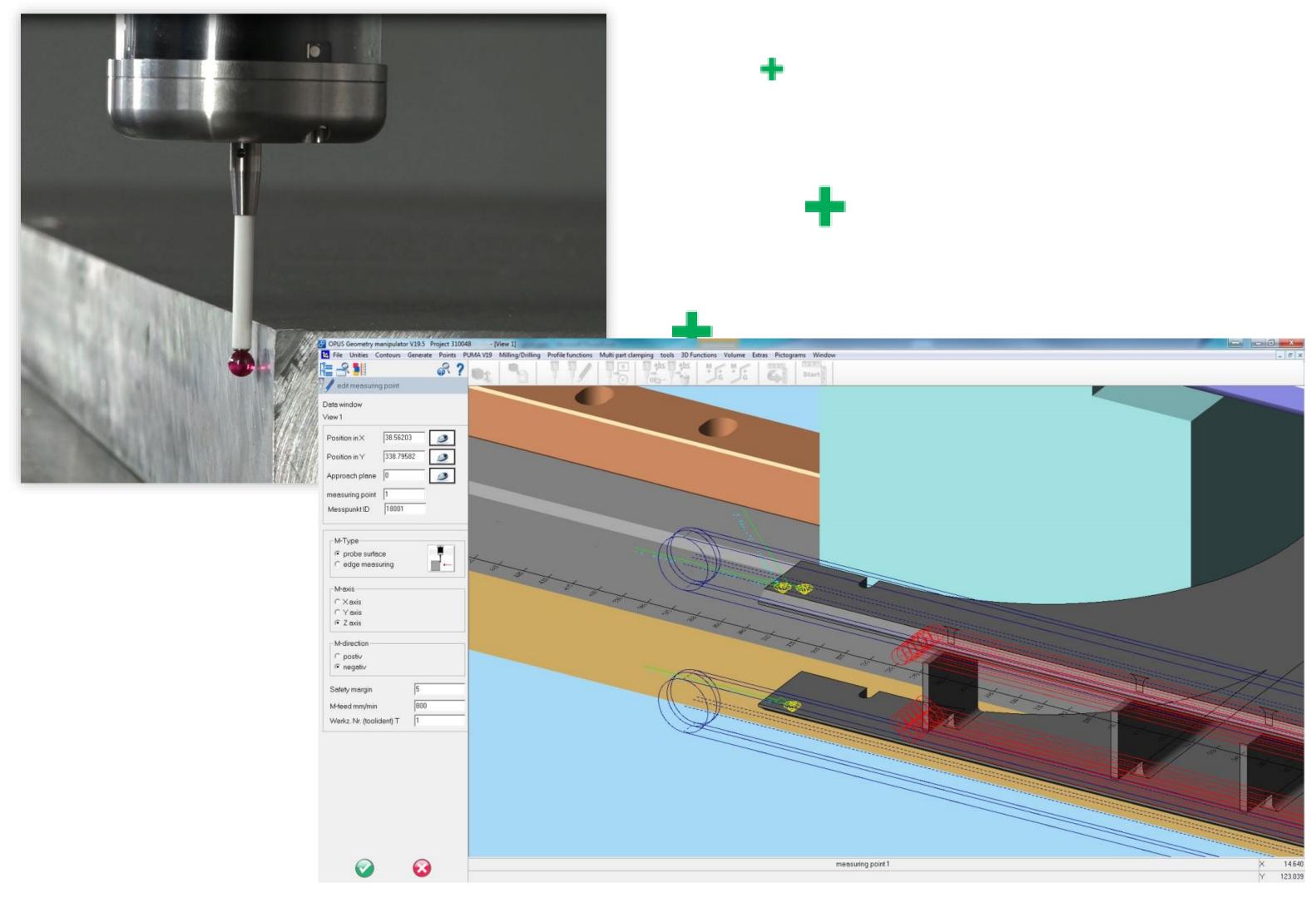

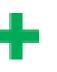

### **Radioprobe:** Measuring and correction of machining

- Edge/surface measuring in all axis
- Set and assign measurement points directly in the geometry
- Move the X 0 point with measurement points
- Correction of contour elements

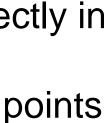

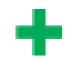

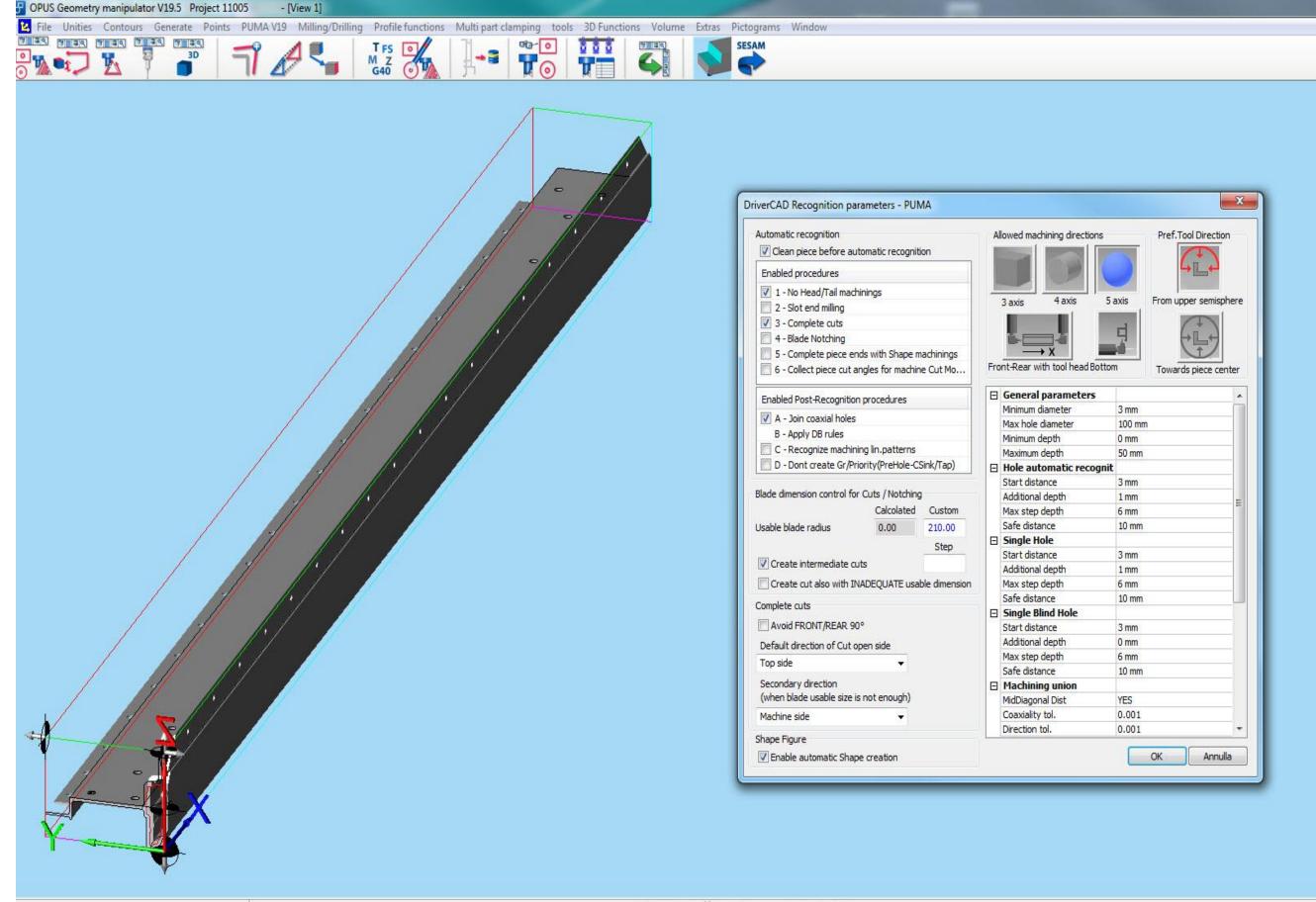

3DExtractor Übernahmeparameter einstellen

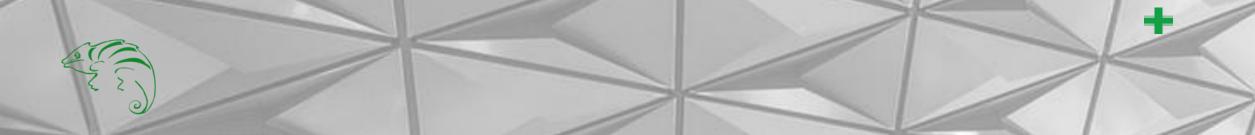

### Automatic feature recognition(AFR)

Automatic recognition of machining operations with a wide range of adjustment options.

DW 287.3

KW 20.99

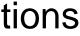

### Bended profiles management

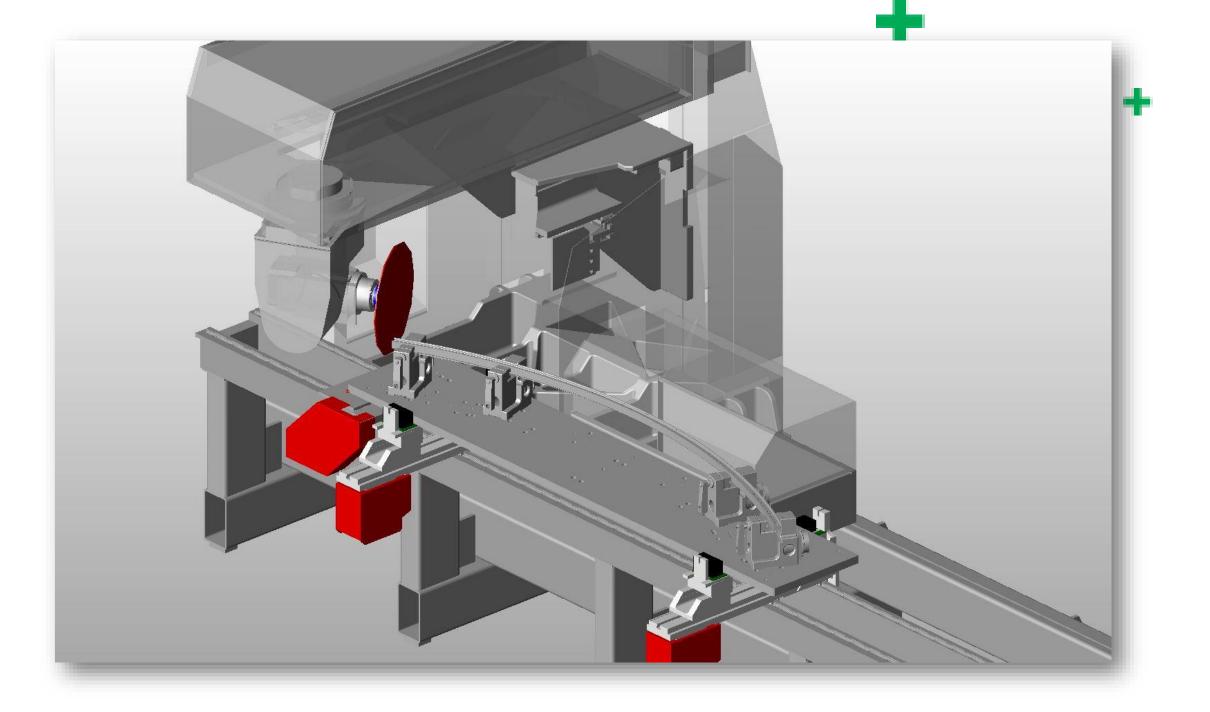

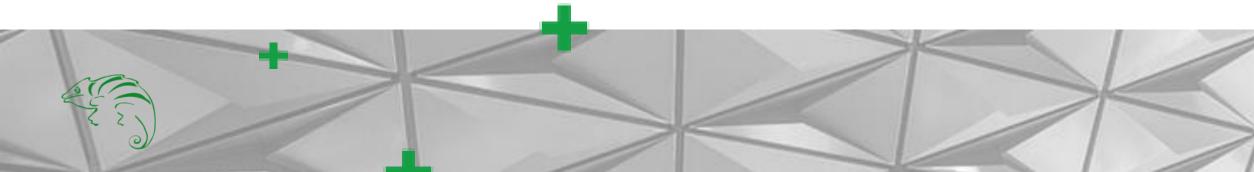

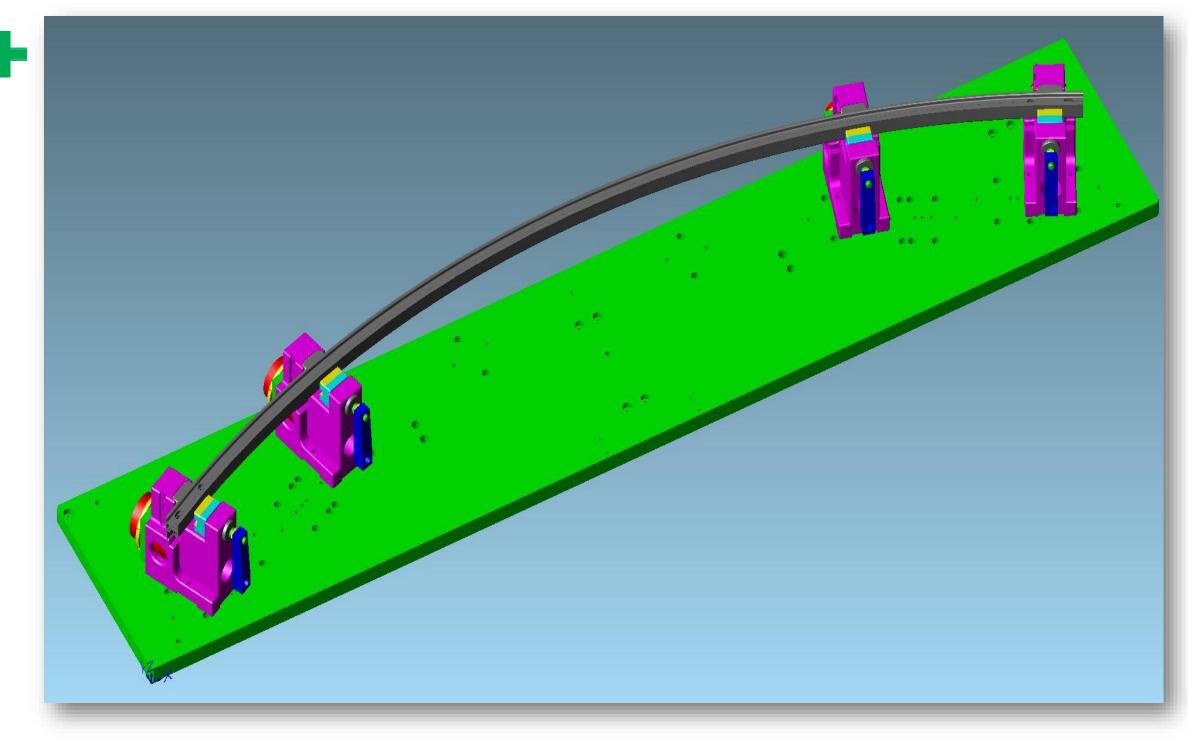

- Correct 3D view of curved profiles
- Real representation of clamps or equipment
- Real definition of approach and exit movements
- Representation of clamping devices in the 3D simulation

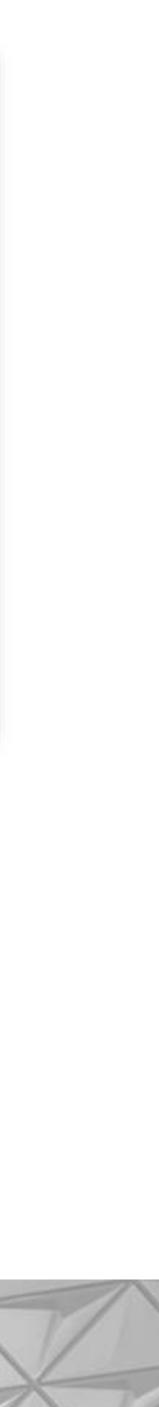

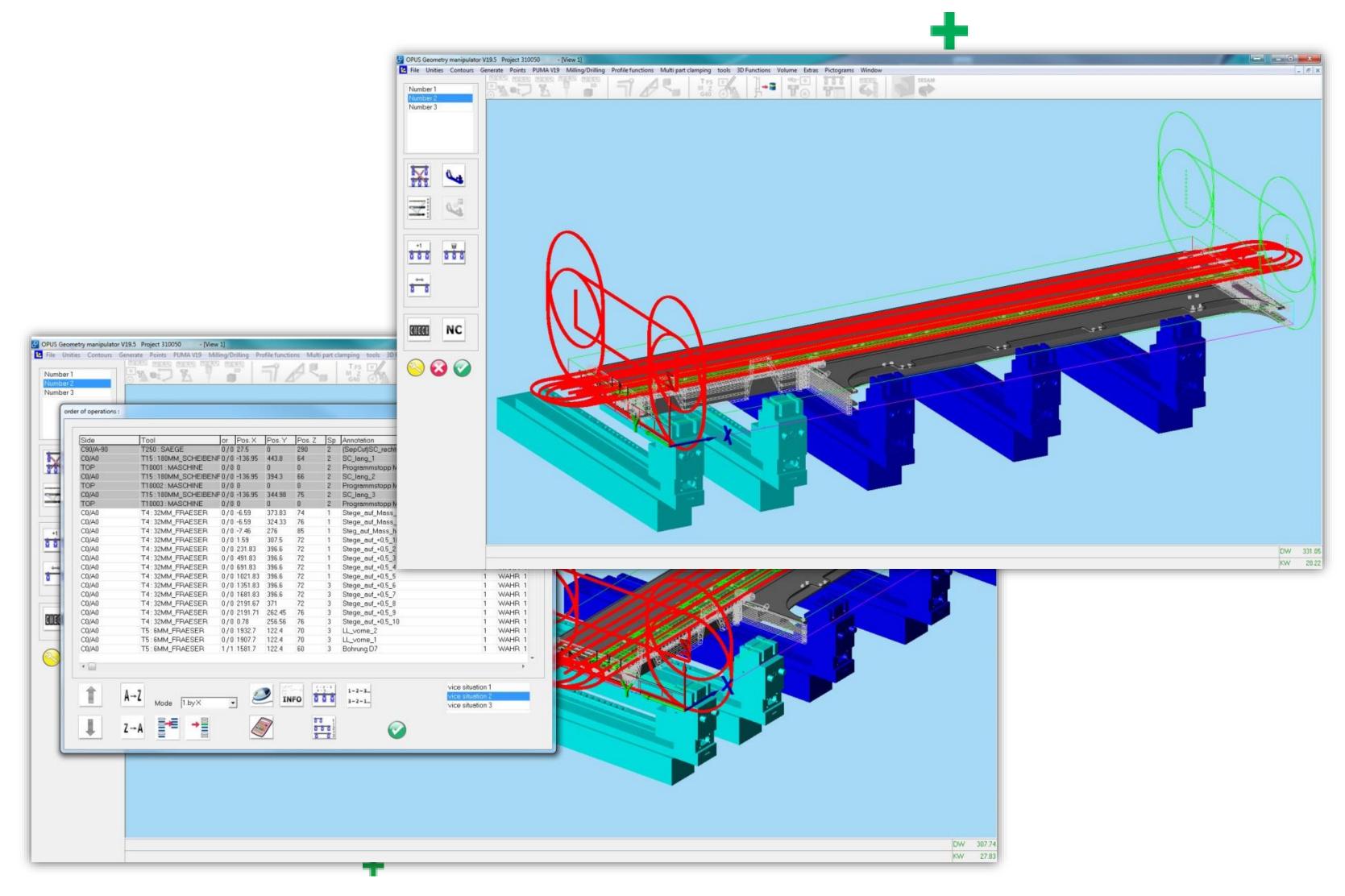

### **Innovative clamping** management

- Movement of the clamps by mouse click
- Real representation of the clamps
- Fast sorting of the processing order

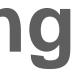

### ÷

| 1.50     |                               | : MA_AP70S]                                                                                                    |
|----------|-------------------------------|----------------------------------------------------------------------------------------------------|
|          | dit OPUS modules Sesam Search |                                                                                                    |
| <b>₩</b> | ◈금।। 🖗 🔧 ?                    |                                                                                                    |
| 🔆 Proje  | ct Center                     | . N55 ;PROFILE VALUE : HEIGHT=73 / WIDTH=642.5 / LENGTH=2141.5-                                                                                                    |
|          |                               | - N60 ;**** TOOLLIST ****¬<br>- N65 ;T250 : SAW0001 / SAEGE / LG=94.39999 LA=3.4/ N350¬                                                                                                    |
| Project  | 050                           | - N70 <mark>;T15 : SAW0003 / 180MM_SCHEIBENFRAESER / LG=158.5001 LA=3.5/ N675-</mark><br>- N75 ;T4 : MILL0007 / 32MM FRAESER / LG=129.9999 LA=23/ N1160-                                           |
| 310      | 4P705                         | . N80 <mark>;T5 : MILL0008 / 6MM_FRAESER / LG=121 LA=30/ N2935</mark>                                                                                                    |
| 310      |                               | . N85 ;T13 : DRILL0001 / 8.5MM_BOHRER / LG=161 LA=65/ N4575-<br>20 N90 ;T17 : DRILL0002 / 4.5MM BOHRER / LG=136 LA=40/ N6940-                                                                      |
|          | AP70S                         | . N95 <mark>;T9 : MILL0002 / 3MM_FRAESER / LG=80.99999 LA=25/ N7415-</mark><br>. N100 <mark>;T5 : MILL0008 / 6MM FRAESER / LG=121 LA=30/ N11975-</mark>                                            |
| 310      |                               | . N105 <mark>;T12 : MILL0013 / 16MM_FRAESER_LANG / LG=180 LA=85/ N12665-</mark>                                                                                                    |
|          | AP70S                         | . N110 ;T18 : MILL0017 / 16MM_FRAESER_LANG_R2 / LG=180 LA=85/ N14770-<br>. N115 ;T6 : MILL0009 / 8MM_FRAESER / LG=130 LA=40/ N15110-                                                               |
| 310      |                               | . N120 ;T14 : MILL0014 / 5MM_FRAESER / LG=132 LA=35/ N16465¬<br>. N125 ;T3 : MILL0015 / 70GRAD FRAESER / LG=156 LA=56/ N16895¬                                                                     |
|          | AP70S                         | N130 ;**** END TOOLLIST *****<br>N135 ; End of Programmhead                                                                                                    |
| 310      |                               | 30 N140 DEF REAL X_BLOCK_OFFSET, Y_BLOCK_OFFSET, Z_BLOCK_OFFSET                                                                                                    |
|          | AP70S                         | . N145 DEF REAL X_SAVE_G54, Y_SAVE_G54, Z_SAVE_G54¬<br>. N150 DEF REAL BLENGTH, WKL¬                                                                                                    |
| 310      | 11                            | - N155 X_BLOCK_OFFSET=0 ;type in offset in X-<br>- N160 Y BLOCK OFFSET=0 ;BEILAGE IN Y HIER EINTRAGEN-                                                                                             |
| MA_/     | AP70S                         | - N165 Z_BLOCK_OFFSET=0 ;type in offset in Z-<br>N170 BLENGTH=2194-                                                                                                    |
|          |                               | - ni/v DLEngin-2194-                                                                                                    |
|          |                               |                                                                                                    |
|          |                               | 40                                                                                                    |
|          |                               | N175 ;NULLPUNKTE XYZ SCHREIBEN-                                                                                                    |
|          |                               | N180 \$P_UIFR[17,X,TR]=\$P_UIFR[18,X,TR]-Y_BLOCK_OFFSET ;NP_X_G518 -> G517-<br>N185 \$P_UIFR[17,Y,TR]=\$P_UIFR[18,Y,TR]+X_BLOCK_OFFSET ;NP_Y_G518 -> G517-                                         |
|          |                               | N190 \$P_UIFR[17,Z,TR]=\$P_UIFR[18,Z,TR]+Z_BLOCK_OFFSET ;NP Z G518 -> G517-                                                                                                    |
|          |                               | - <mark>; !! Koordinatensystem und a_achse verdrehen !!</mark><br>- N195 \$P uifr[17,2,Rt]=-90 ; X-achse wird laengste achse rot um z G517-                                                        |
|          |                               | . N200 \$P_UIFR[17,A,TR]=-90 ; A-ACHSE VERSCHIEBEN A0 B90 -> SEITE VORNE-                                                                                                    |
| NC       | new project                   | 50 -                                                                                                    |
|          | the project                   | - N205 X_SAVE_G54=\$P_UIFR[17,X,TR] <mark>;SAVE X ORGIN-</mark><br>N210 Y_SAVE_G54=\$P_UIFR[17,Y,TR] ;NULLPUNKT Y_SICHERN-                                                                         |
| NC       | open project                  | N215 Z_SAVE_G54=\$P_UIFR[17,Z,TR] ;NULLPUNKT Z_SICHERN-<br>N220 ;SPANNER IN KANAL 1 POSITIONIEREN-                                                                                                 |
| 0        | A 4 679                       | - N225 SPANNER:-                                                                                                    |
| 3-3      | Change work project           | . N230 ;NULLPUNKTE SPANNER U1 - U8 SCHREIBEN-<br>. N235 \$P_UIFR[17,U2,TR]=\$P_UIFR[18,U2,TR]-X_BLOCK_OFFSET ;NP_U2_G518 -> G517-                                                                  |
|          |                               | . N240 \$P_UIFR[17,U3,TR]=\$P_UIFR[18,U3,TR]-X_BLOCK_OFFSET ;NP_U3_G518>_G517-<br>60 N245 \$P_UIFR[17,U4,TR]=\$P_UIFR[18,U4,TR]-X_BLOCK_OFFSET ;NP_U4_G518>_G517-                                  |
|          | show part program mask        | N250 \$P_UIFR[17,U5,TR]=\$P_UIFR[18,U5,TR]-X_BLOCK_OFFSET ;NP_U5_G518>_G517-                                                                                                    |
| 1        |                               | . N255 \$P_UIFR[17,U6,TR]=\$P_UIFR[18,U6,TR]-X_BLOCK_OFFSET <mark>;NP_U6_G518 -&gt; G517</mark><br>. N260 \$P_UIFR[17,U7,TR]=\$P_UIFR[18,U7,TR]-X_BLOCK_OFFSET <mark>;NP_U7_G518 -&gt; G517</mark> |
|          | edit documents                | . N265 \$P_UIFR[17,U8,TR]=\$P_UIFR[18,U8,TR]-X_BLOCK_OFFSET ;NP U8 G518 -> G517-<br>. N270 ;SPANNERACHSEN IN KANAL HOLEN-                                                                          |
| - some   | DNO                           | - N275 M71 ; SPANNERKLEMMUNG AUS-<br>N280 G4 F1-                                                                                                    |
| DNC      | DNC                           | . N285 GETD(U1,U2,U3,U4,U5,U6,U7,U8)¬                                                                                                    |
|          | Close                         | . N290 STOPRE¬<br>70 N295 G90 G517 G0 U2=-354 U3=-776 U4=-1289 U5=-1798 U6=-7380+X_BLOCK_OFFSET U7=-7380+X_BLOCK_OFFSET U8=-7380+X_BLOCK_OFFSET                                                    |
| X        | Remove from project list      | - N300 STOPRE-<br>N305 M55 ;ANSCHLAG HEBEN-                                                                                                    |
|          | Close                         |                                                                                                    |
|          | Leave in project list         |                                                                                                    |

### **Editor with Project Center**

The project center does not only contain the NC code. One folder is automatically created for each project, in which all the related files can be stored. The programmer has a complete overview of the project in one click.

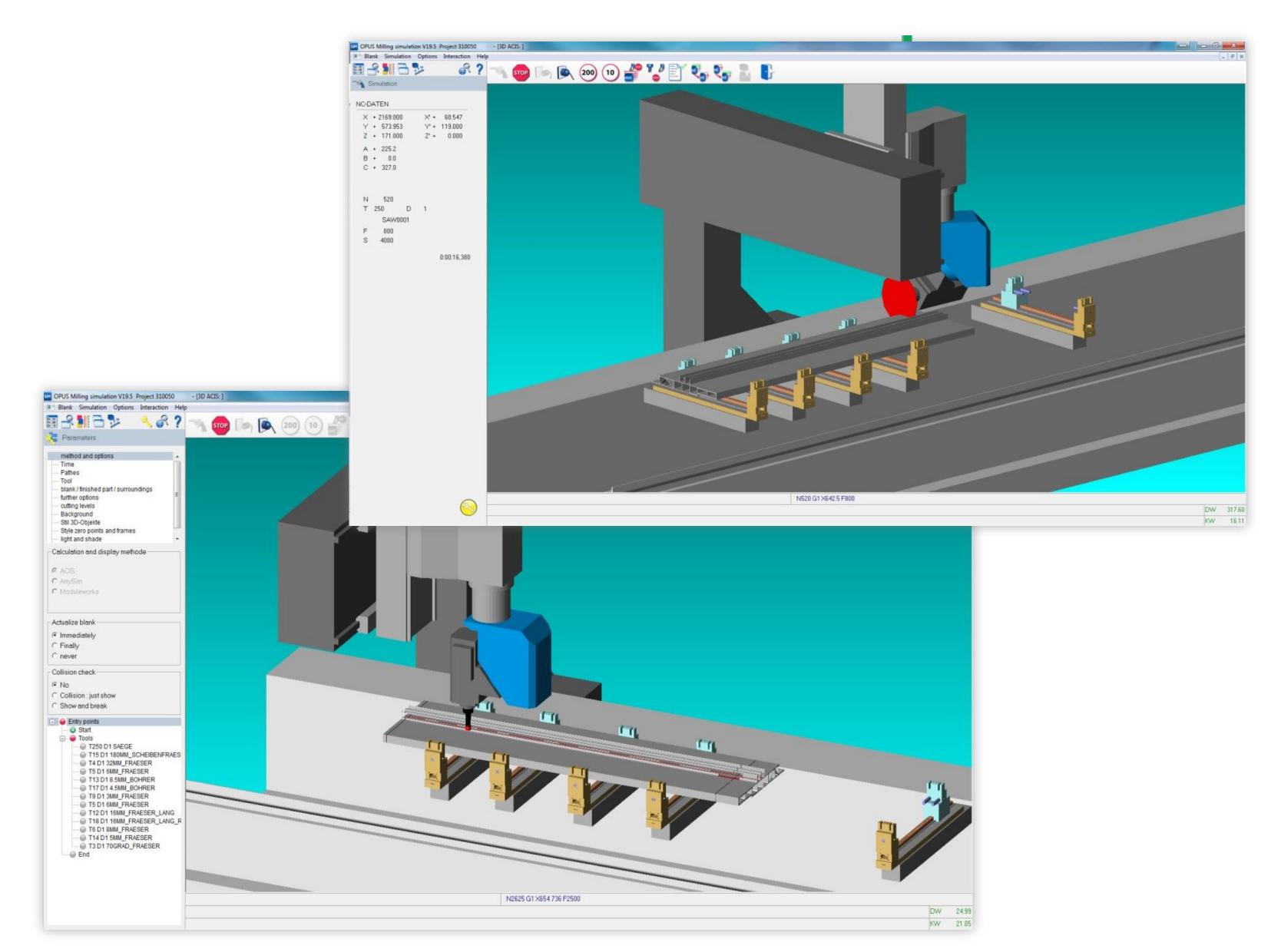

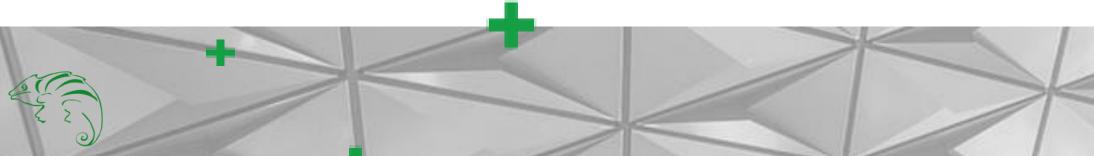

### **3D Simulation**

- Simulation directly from the NC code
- Visible removal of material
- Start from any tool
- Display of the axis positions
- Display of current tools
- Display of the cutting data
- Display of the processing time

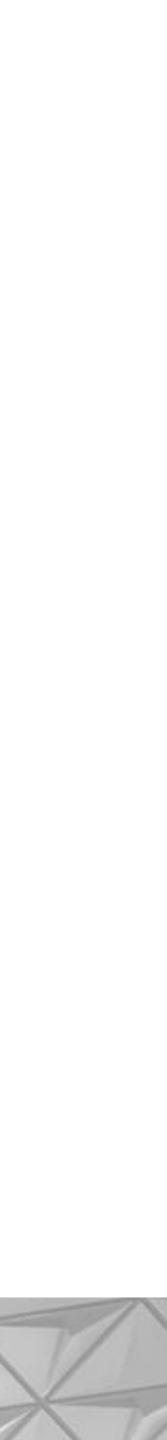

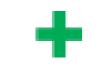

# SetupSheet:

| l | Program-No.: | 310050        | Programmer:   |
|---|--------------|---------------|---------------|
| I | Artikel-No.: | 0000000310050 | Program-Name: |
| l | Machine:     | MA_AP70S      | Clampset-No.: |
|   | Toolpakage:  | Endsäule1     | Description:  |
| l | Date-create: | 06.10.2016    | Date-change:  |

### Offset

Singlepart

Programhead

+

### Clamp:

| Clamp: | Clamp Pos.: | Clamp: | Clamp Pos.: | Clamp: | Clamp Pos.: | Clamp: | Clamp Pos.: |
|--------|-------------|--------|-------------|--------|-------------|--------|-------------|
| 1      | 0           | 2      | 354         | 3      | 776         | 4      | 1289        |
| 5      | 1798        | 6      | undefined   | 7      | undefined   | 8      | undefined   |

### Tool-used

| / SAEGE |                  |         | T15 / 180MM_SCHEIBENFRAESER |                  |         | T4 / 32MM_FRAESER |                  |         |
|---------|------------------|---------|-----------------------------|------------------|---------|-------------------|------------------|---------|
|         | Tool-dia.:       | 350     |                             | Tool-dia.:       | 180     |                   | Tool-dia.:       | 32      |
|         | Feed:            | 800     | 800                         | Feed:            | 1500    |                   | Feed:            | 2500    |
|         | Infeed:          | 800     |                             | Infeed:          | 1500    | ~                 | Infeed:          | 2500    |
| L-y     | Speed:           | 4000    |                             | Speed:           | 4000    |                   | Speed:           | 15000   |
|         | Cutter length:   | 3.4     | L                           | Cutter length:   | 3.5     |                   | Cutter length:   | 12      |
|         | Immersed length: | 3.4     | 32                          | Immersed length: | 3.5     |                   | Immersed length: | 23      |
|         | Toollengthtotal: | 94.3999 |                             | Toollengthtotal: | 158.500 |                   | Toollengthtotal: | 129.999 |
|         | Toolpitch:       | 0       |                             | Toolpitch:       | 0       |                   | Toolpitch:       | 0       |

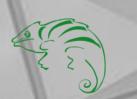

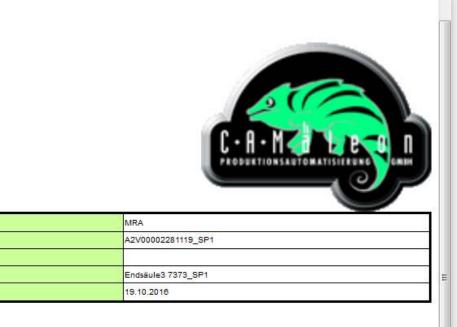

÷

### Setup sheet for the machine operator

Displays the profile position, the tools, the program name and the clamping positions

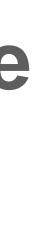

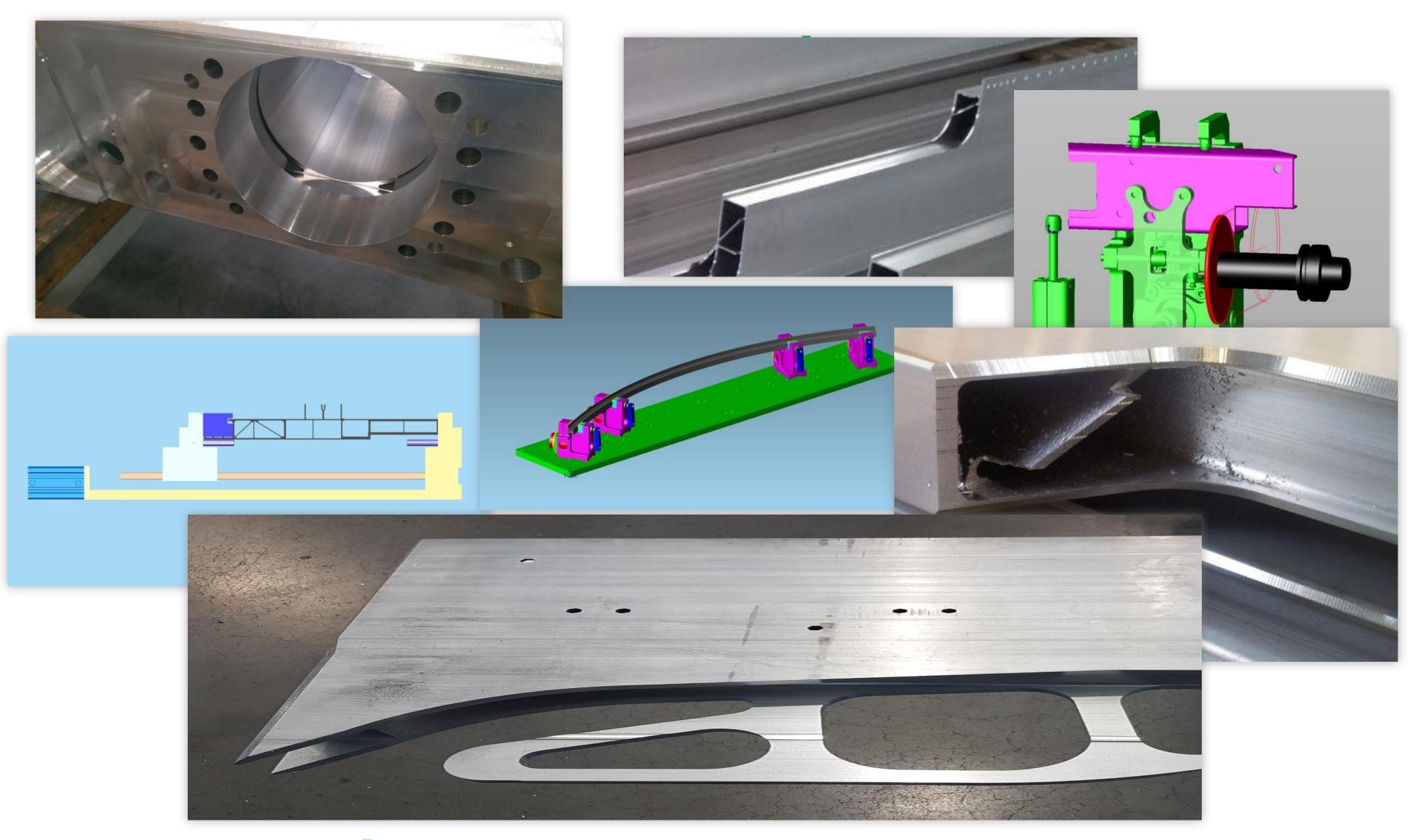

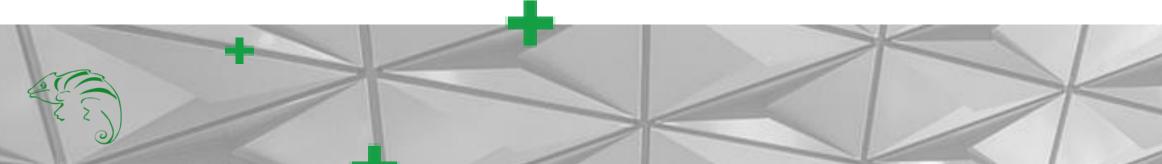

### Practical examples

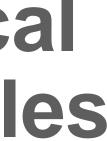

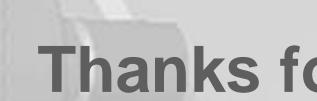

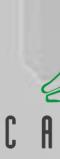

### Thanks for the attention

www.camaeleon.de

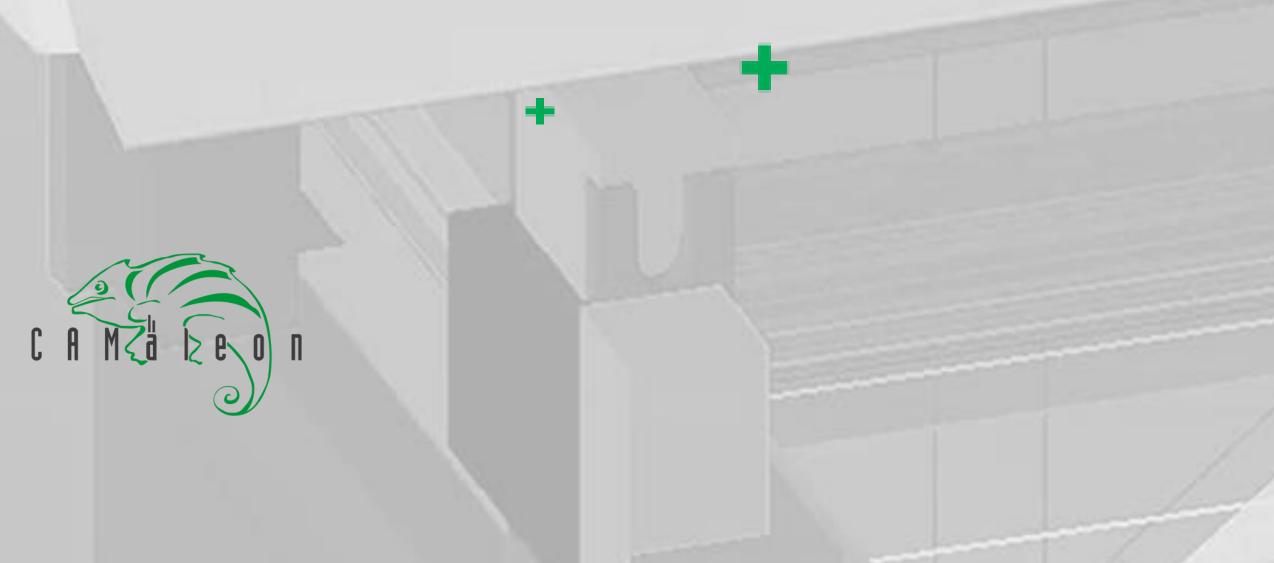

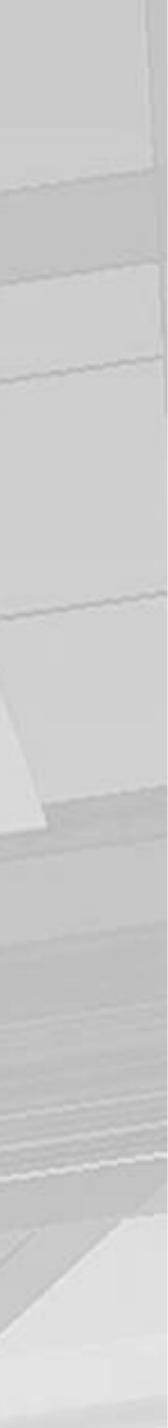